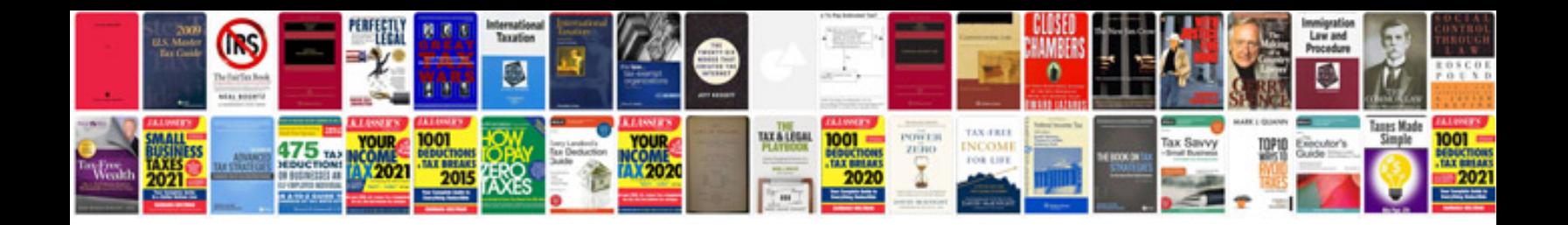

**Bmw r1150r owners manual**

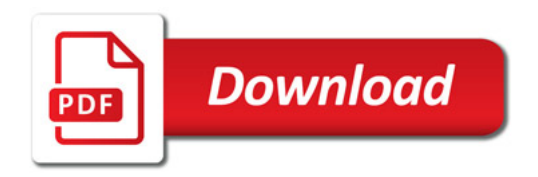

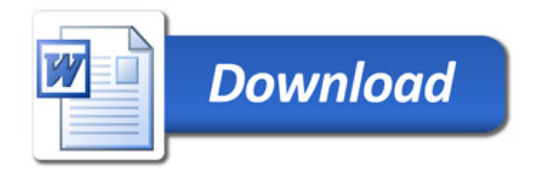